# **Backlog Courrier - Ergonomie #14588**

## **Ajout d'un filtre pour le champs custom "Liste à choix multiple"**

10/08/2020 09:53 - Ludovic ARAUJO

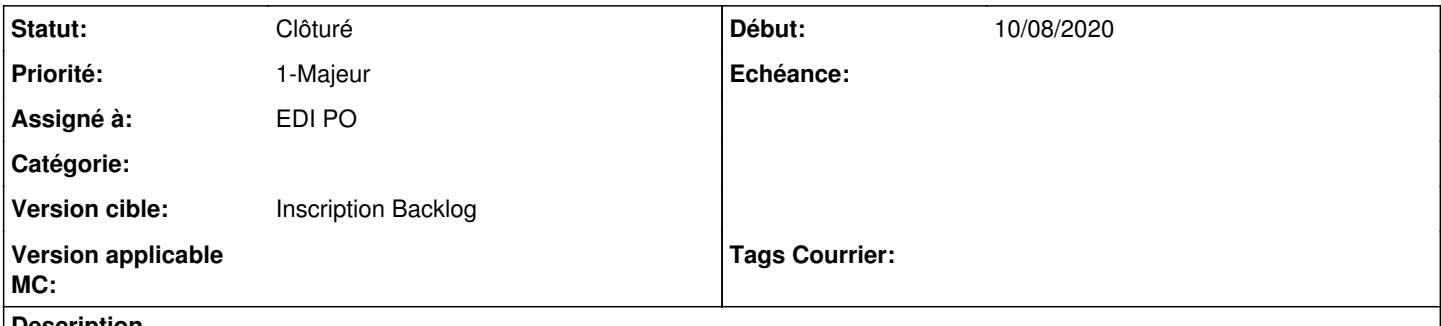

### **Description**

Lors de l'utilisation d'une table contenant trop de données il serait préférable de pouvoir filtrer les informations à l'instar des contacts ou du filtre déjà disponible pour la majorité des listes déroulantes.

## **Historique**

#### **#1 - 10/08/2020 09:54 - Support Maarch**

*- Statut changé de A qualifier à A traiter*

## **#2 - 24/08/2020 09:32 - Emmanuel DILLARD**

*- Statut changé de A traiter à Etude planifiée*

## **#3 - 24/08/2020 11:58 - Emmanuel DILLARD**

*- Tracker changé de Fonctionnalité à Ergonomie*

- *Statut changé de Etude planifiée à R&D A planifier*
- *Version cible changé de 20.03.XX à 20.10 Develop*

### **#4 - 10/09/2020 14:15 - Ludovic ARAUJO**

Besoin TMA pour la version 20.03

### **#5 - 22/09/2020 14:31 - Emmanuel DILLARD**

- *Statut changé de R&D A planifier à Clôturé*
- *Version cible changé de 20.10 Develop à Inscription Backlog Courrier*

Voir ticket contacts [#14848](https://forge.maarch.org/issues/14848)

## **#6 - 09/06/2021 11:32 - Emmanuel DILLARD**

- *Projet changé de Backlog à Backlog Courrier*
- *Version cible changé de Inscription Backlog Courrier à Inscription Backlog*